## **PageSpeed Insights**

**Movil**

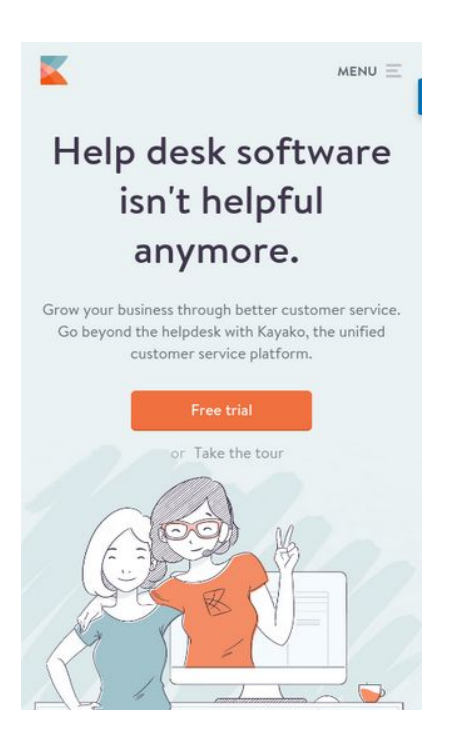

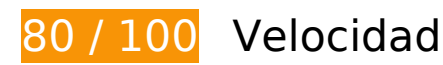

 **Elementos que debes corregir:** 

#### **Eliminar el JavaScript que bloquea la visualización y el CSS del contenido de la mitad superior de la página**

Tu página tiene 1 recursos CSS que provocan un bloqueo. Ello causa un retraso en el procesamiento de la página.

No se ha podido visualizar el contenido de la mitad superior de la página sin tener que esperar a que se cargara alguno de los recursos. Intenta aplazar o cargar de forma asíncrona los recursos que bloquean la visualización, o bien inserta porciones críticas de dichos recursos directamente en el HTML.

[Optimizar la entrega de CSS](http://sitedesk.net/redirect.php?url=https%3A%2F%2Fdevelopers.google.com%2Fspeed%2Fdocs%2Finsights%2FOptimizeCSSDelivery) de estas URL:

https://www.kayako.com/\_themes/novo/css/novo.min.css?v=1488472182

# **Movil**

# **Elementos que puedes plantearte corregir:**

## **Especificar caché de navegador**

Establecer una fecha de caducidad o una edad máxima en las cabeceras HTTP de los recursos estáticos indica al navegador que cargue los recursos descargados previamente del disco local en lugar de hacerlo a través de la red.

[Aprovechar el almacenamiento en caché del navegador](http://sitedesk.net/redirect.php?url=https%3A%2F%2Fdevelopers.google.com%2Fspeed%2Fdocs%2Finsights%2FLeverageBrowserCaching) de estos recursos almacenables en caché:

- https://sumo.com/api/load/ (no se ha especificado el tiempo de expiración)
- https://js.hs-analytics.net/analytics/1489098600000/451005.js (5 minutos)
- https://load.sumome.com/ (10 minutos)
- https://www.googletagmanager.com/gtm.js?id=GTM-59T5TN (15 minutos)
- https://s3.amazonaws.com/ki.js/37084/79W.js (60 minutos)
- https://www.google-analytics.com/analytics.js (2 horas)

## **Optimizar imágenes**

Formatear y comprimir correctamente las imágenes puede ahorrar una gran cantidad de bytes de datos.

[Optimizar estas imágenes](http://sitedesk.net/redirect.php?url=https%3A%2F%2Fdevelopers.google.com%2Fspeed%2Fdocs%2Finsights%2FOptimizeImages) para reducir su tamaño en 7,7 KB (reducción del 23 %).

- Si se comprime https://www.kayako.com/images/resized/supp-sw900-h635-q60-m1481616653.jpg, supondría un ahorro de 5,2 KB (reducción del 21 %).
- Si se comprime https://www.kayako.com/images/team-section/curve-left.png, supondría un ahorro de 2 KB (reducción del 40 %).
- Si se comprime https://www.kayako.com/images/resized/milnor-20161203130800-sw144-h144-q100-m1480770480-s-w144-h144-q100-m1481616231.png, supondría un ahorro de 565 B (reducción del 18 %).

# **6 reglas aprobadas**

## **Evita los redireccionamientos a páginas de destino**

Tu página no tiene redireccionamientos. Más información sobre cómo [evitar redireccionamientos de](http://sitedesk.net/redirect.php?url=https%3A%2F%2Fdevelopers.google.com%2Fspeed%2Fdocs%2Finsights%2FAvoidRedirects) [páginas de destino](http://sitedesk.net/redirect.php?url=https%3A%2F%2Fdevelopers.google.com%2Fspeed%2Fdocs%2Finsights%2FAvoidRedirects)

#### **Habilitar compresión**

La compresión está habilitada. Más información sobre la [habilitación de la compresión](http://sitedesk.net/redirect.php?url=https%3A%2F%2Fdevelopers.google.com%2Fspeed%2Fdocs%2Finsights%2FEnableCompression)

## **Minificar CSS**

El CSS está reducido. Más información sobre la [reducción del CSS](http://sitedesk.net/redirect.php?url=https%3A%2F%2Fdevelopers.google.com%2Fspeed%2Fdocs%2Finsights%2FMinifyResources)

#### **Minificar HTML**

El HTML está reducido. Más información sobre la [reducción del HTML](http://sitedesk.net/redirect.php?url=https%3A%2F%2Fdevelopers.google.com%2Fspeed%2Fdocs%2Finsights%2FMinifyResources)

## **Minificar JavaScript**

El contenido de JavaScript está reducido. Más información sobre la [reducción del contenido de](http://sitedesk.net/redirect.php?url=https%3A%2F%2Fdevelopers.google.com%2Fspeed%2Fdocs%2Finsights%2FMinifyResources) **[JavaScript](http://sitedesk.net/redirect.php?url=https%3A%2F%2Fdevelopers.google.com%2Fspeed%2Fdocs%2Finsights%2FMinifyResources)** 

## **Prioriza el contenido visible**

El contenido de la mitad superior de la página está correctamente priorizado. Más información sobre [la priorización de contenido visible](http://sitedesk.net/redirect.php?url=https%3A%2F%2Fdevelopers.google.com%2Fspeed%2Fdocs%2Finsights%2FPrioritizeVisibleContent)

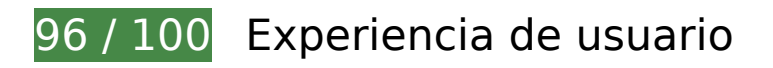

# **Movil**

# **Elementos que puedes plantearte corregir:**

## **Adaptación del contenido a la ventana gráfica**

El contenido de la página es demasiado ancho para la ventana gráfica y el usuario tiene que desplazarse horizontalmente. [Adapta el contenido de la página a la ventana gráfica](http://sitedesk.net/redirect.php?url=https%3A%2F%2Fdevelopers.google.com%2Fspeed%2Fdocs%2Finsights%2FSizeContentToViewport) para proporcionar una experiencia de usuario mejor.

El contenido de la página tiene 430 píxeles en CSS de ancho, pero la ventana gráfica solo tiene 412. Los elementos siguientes quedan fuera de la ventana gráfica:

• El elemento <img src="/ themes/novo/...lustration.gif" class="home-intro il...ation vbottom"> queda fuera de la ventana gráfica.

### **Aplicar el tamaño adecuado a los botones táctiles**

Puede que algunos enlaces y botones de la página web sean demasiado pequeños para que los usuarios puedan tocarlos en una pantalla táctil. Quizás debas [aplicar un tamaño más grande a los](http://sitedesk.net/redirect.php?url=https%3A%2F%2Fdevelopers.google.com%2Fspeed%2Fdocs%2Finsights%2FSizeTapTargetsAppropriately) [botones táctiles](http://sitedesk.net/redirect.php?url=https%3A%2F%2Fdevelopers.google.com%2Fspeed%2Fdocs%2Finsights%2FSizeTapTargetsAppropriately) para proporcionar una experiencia de usuario mejor.

Los botones táctiles siguientes están cerca de otros y puede que necesiten más espacio a su alrededor.

- El botón táctil <a href="/pricing">Pricing</a> y 2 más están cerca de otros botones táctiles.
- El botón táctil <a href="javascript:void(0);">Sumo</a> está cerca de 1 botones táctiles final.

 **3 reglas aprobadas** 

**Evitar los plugins**

Parece que tu página no utiliza plugins y esto podría impedir que el contenido se utilice en muchas plataformas. Puedes obtener más información acerca de la importancia de [evitar los plugins.](http://sitedesk.net/redirect.php?url=https%3A%2F%2Fdevelopers.google.com%2Fspeed%2Fdocs%2Finsights%2FAvoidPlugins)

## **Configurar ventana gráfica**

Tu página especifica una ventana gráfica que se adapta al tamaño del dispositivo, lo que permite que se procese correctamente en todos los dispositivos. Más información sobre cómo [configurar](http://sitedesk.net/redirect.php?url=https%3A%2F%2Fdevelopers.google.com%2Fspeed%2Fdocs%2Finsights%2FConfigureViewport) [ventanas gráficas.](http://sitedesk.net/redirect.php?url=https%3A%2F%2Fdevelopers.google.com%2Fspeed%2Fdocs%2Finsights%2FConfigureViewport)

#### **Utilizar tamaños de fuente que se puedan leer**

El texto de la página es legible. Más información sobre cómo [utilizar tamaños de fuente que se](http://sitedesk.net/redirect.php?url=https%3A%2F%2Fdevelopers.google.com%2Fspeed%2Fdocs%2Finsights%2FUseLegibleFontSizes) [puedan leer.](http://sitedesk.net/redirect.php?url=https%3A%2F%2Fdevelopers.google.com%2Fspeed%2Fdocs%2Finsights%2FUseLegibleFontSizes)

#### **Ordenador**

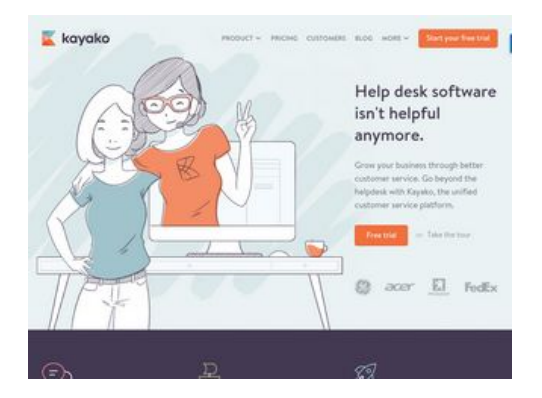

**78 / 100** Velocidad

 **Elementos que debes corregir:** 

## **Optimizar imágenes**

Formatear y comprimir correctamente las imágenes puede ahorrar una gran cantidad de bytes de datos.

#### **Ordenador**

[Optimizar estas imágenes](http://sitedesk.net/redirect.php?url=https%3A%2F%2Fdevelopers.google.com%2Fspeed%2Fdocs%2Finsights%2FOptimizeImages) para reducir su tamaño en 187,8 KB (reducción del 42 %).

- Al comprimir o modificar el tamaño de https://www.kayako.com/images/resized/customer-su pport-manager-pay-rise-s-w900-h635-q60-m1469790284-sw900-h635-q60-m1481615978.jpg puedes ahorrarte 65,5 KB (un 87 % menos).
- Al comprimir o modificar el tamaño de https://www.kayako.com/images/teamsection/sarah-20160816124304.jpg puedes ahorrarte 29,8 KB (un 35 % menos).
- Al comprimir o modificar el tamaño de https://www.kayako.com/images/resized/supp-sw900-h635-q60-m1481616653.jpg puedes ahorrarte 22 KB (un 85 % menos).
- Al comprimir o modificar el tamaño de https://www.kayako.com/\_themes/novo/img/homepage/customer-service-screen-3.png puedes ahorrarte 12,1 KB (un 20 % menos).
- Al comprimir o modificar el tamaño de https://www.kayako.com/\_themes/novo/img/homepage/customer-service-screen-2.png puedes ahorrarte 12,1 KB (un 20 % menos).
- Al comprimir o modificar el tamaño de https://www.kayako.com/\_themes/novo/img/homepage/customer-service-screen-1.png puedes ahorrarte 10,5 KB (un 17 % menos).
- Al comprimir o modificar el tamaño de https://www.kayako.com/\_themes/novo/img/homepage/ebook-illustration.png puedes ahorrarte 9,7 KB (un 26 % menos).
- Al comprimir o modificar el tamaño de https://www.kayako.com/\_themes/novo/img/clientlogos/list--footer.png puedes ahorrarte 7,3 KB (un 91 % menos).
- Al comprimir o modificar el tamaño de https://www.kayako.com/ themes/novo/img/clientlogos/list.png puedes ahorrarte 7,1 KB (un 94 % menos).
- Al comprimir o modificar el tamaño de https://www.kayako.com/\_themes/novo/img/kayakologos/logo-standard.png puedes ahorrarte 2,4 KB (un 77 % menos).
- Si se comprime https://www.kayako.com/images/team-section/curve-left.png, supondría un ahorro de 2 KB (reducción del 40 %).
- Al comprimir o modificar el tamaño de https://www.kayako.com/images/resized/milnor-2016 1203130800-s-w144-h144-q100-m1480770480-s-w144-h144-q100-m1481616231.png puedes ahorrarte 1,8 KB (un 56 % menos).
- Al comprimir o modificar el tamaño de https://www.kayako.com/images/resized/g2-sw144-h144-q100-m1480770490-s-w144-h144-q100-m1481616233.png puedes ahorrarte 1,7 KB (un 61 % menos).
- Al comprimir o modificar el tamaño de https://www.kayako.com/images/resized/peugeot-201 61203130743-s-w144-h144-q100-m1480770463-s-w144-h144-q100-m1481616218.png puedes ahorrarte 1,4 KB (un 59 % menos).
- Al comprimir o modificar el tamaño de https://www.kayako.com/images/resized/sega-20161 203130735-s-w144-h144-q100-m1480770455-s-w144-h144-q100-m1481616212.png puedes ahorrarte 1,4 KB (un 55 % menos).

Al comprimir o modificar el tamaño de https://www.kayako.com/images/resized/toshiba-201 61203130751-s-w144-h144-q100-m1480770471-s-w144-h144-q100-m1481616224.png puedes ahorrarte 947 B (un 53 % menos).

## **Elementos que puedes plantearte corregir:**

#### **Especificar caché de navegador**

Establecer una fecha de caducidad o una edad máxima en las cabeceras HTTP de los recursos estáticos indica al navegador que cargue los recursos descargados previamente del disco local en lugar de hacerlo a través de la red.

[Aprovechar el almacenamiento en caché del navegador](http://sitedesk.net/redirect.php?url=https%3A%2F%2Fdevelopers.google.com%2Fspeed%2Fdocs%2Finsights%2FLeverageBrowserCaching) de estos recursos almacenables en caché:

- https://sumo.com/api/load/ (no se ha especificado el tiempo de expiración)
- https://js.hs-analytics.net/analytics/1489098600000/451005.js (4,9 minutos)
- https://load.sumome.com/ (10 minutos)
- https://www.googletagmanager.com/gtm.js?id=GTM-59T5TN (15 minutos)
- https://s3.amazonaws.com/ki.js/37084/79W.js (60 minutos)
- https://www.google-analytics.com/analytics.js (2 horas)

#### **Eliminar el JavaScript que bloquea la visualización y el CSS del contenido de la mitad superior de la página**

Tu página tiene 1 recursos CSS que provocan un bloqueo. Ello causa un retraso en el procesamiento de la página.

No se ha podido visualizar el contenido de la mitad superior de la página sin tener que esperar a que se cargara alguno de los recursos. Intenta aplazar o cargar de forma asíncrona los recursos que bloquean la visualización, o bien inserta porciones críticas de dichos recursos directamente en el HTML.

[Optimizar la entrega de CSS](http://sitedesk.net/redirect.php?url=https%3A%2F%2Fdevelopers.google.com%2Fspeed%2Fdocs%2Finsights%2FOptimizeCSSDelivery) de estas URL:

https://www.kayako.com/\_themes/novo/css/novo.min.css?v=1488472182

# **6 reglas aprobadas**

#### **Evita los redireccionamientos a páginas de destino**

Tu página no tiene redireccionamientos. Más información sobre cómo [evitar redireccionamientos de](http://sitedesk.net/redirect.php?url=https%3A%2F%2Fdevelopers.google.com%2Fspeed%2Fdocs%2Finsights%2FAvoidRedirects) [páginas de destino](http://sitedesk.net/redirect.php?url=https%3A%2F%2Fdevelopers.google.com%2Fspeed%2Fdocs%2Finsights%2FAvoidRedirects)

#### **Habilitar compresión**

La compresión está habilitada. Más información sobre la [habilitación de la compresión](http://sitedesk.net/redirect.php?url=https%3A%2F%2Fdevelopers.google.com%2Fspeed%2Fdocs%2Finsights%2FEnableCompression)

#### **Minificar CSS**

El CSS está reducido. Más información sobre la [reducción del CSS](http://sitedesk.net/redirect.php?url=https%3A%2F%2Fdevelopers.google.com%2Fspeed%2Fdocs%2Finsights%2FMinifyResources)

#### **Minificar HTML**

El HTML está reducido. Más información sobre la [reducción del HTML](http://sitedesk.net/redirect.php?url=https%3A%2F%2Fdevelopers.google.com%2Fspeed%2Fdocs%2Finsights%2FMinifyResources)

## **Minificar JavaScript**

El contenido de JavaScript está reducido. Más información sobre la [reducción del contenido de](http://sitedesk.net/redirect.php?url=https%3A%2F%2Fdevelopers.google.com%2Fspeed%2Fdocs%2Finsights%2FMinifyResources) **[JavaScript](http://sitedesk.net/redirect.php?url=https%3A%2F%2Fdevelopers.google.com%2Fspeed%2Fdocs%2Finsights%2FMinifyResources)** 

#### **Prioriza el contenido visible**

El contenido de la mitad superior de la página está correctamente priorizado. Más información sobre [la priorización de contenido visible](http://sitedesk.net/redirect.php?url=https%3A%2F%2Fdevelopers.google.com%2Fspeed%2Fdocs%2Finsights%2FPrioritizeVisibleContent)